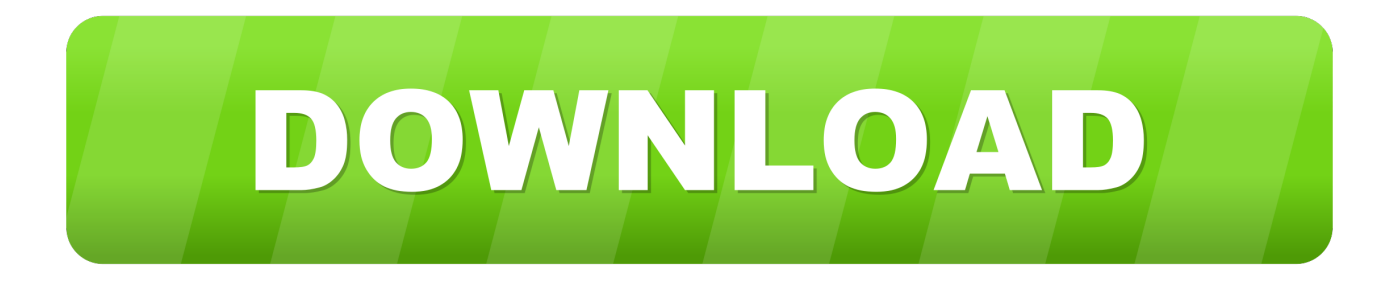

## [Microsoft Excel Para Mac Crash En La Salida](https://picfs.com/1uen69)

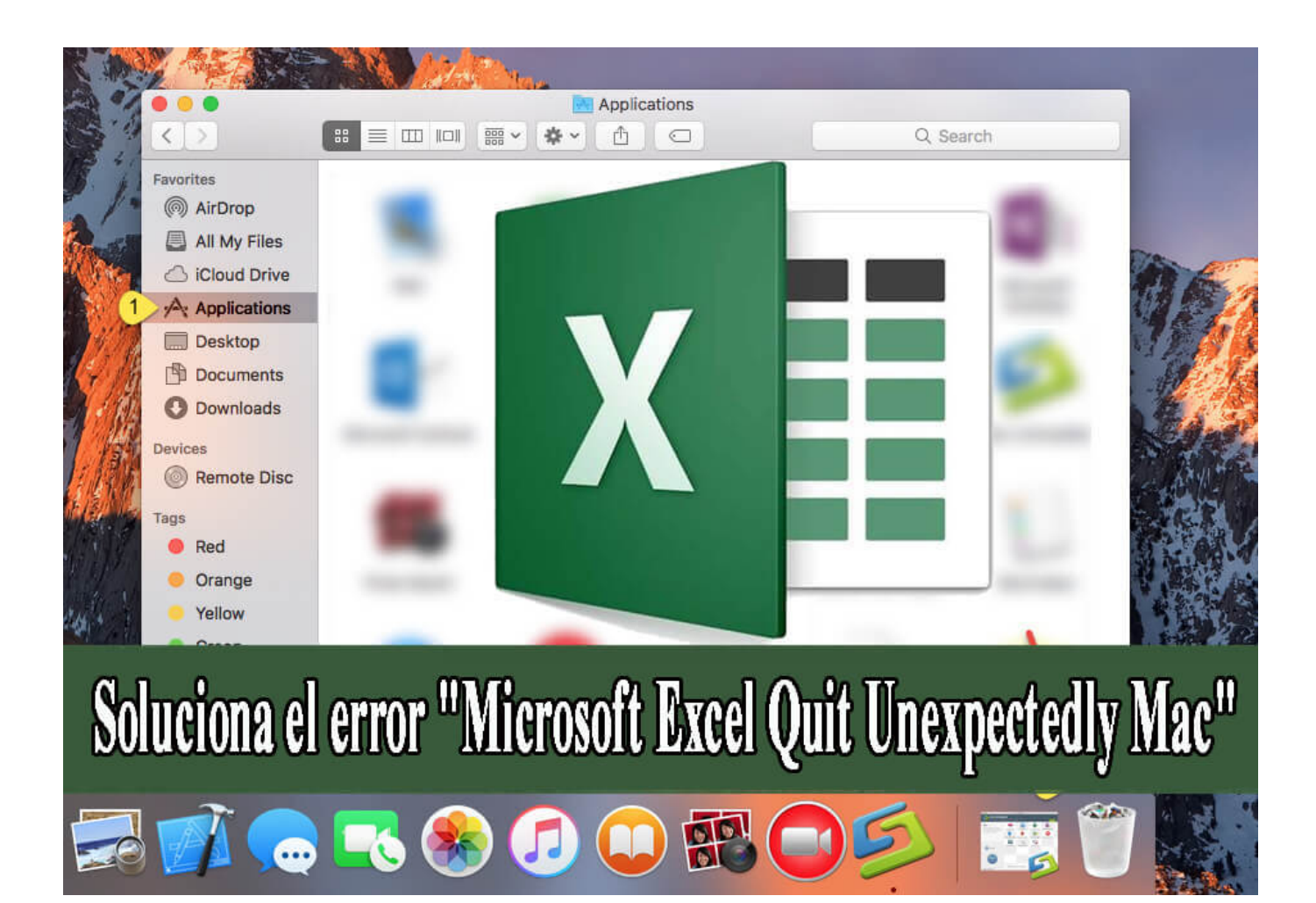

[Microsoft Excel Para Mac Crash En La Salida](https://picfs.com/1uen69)

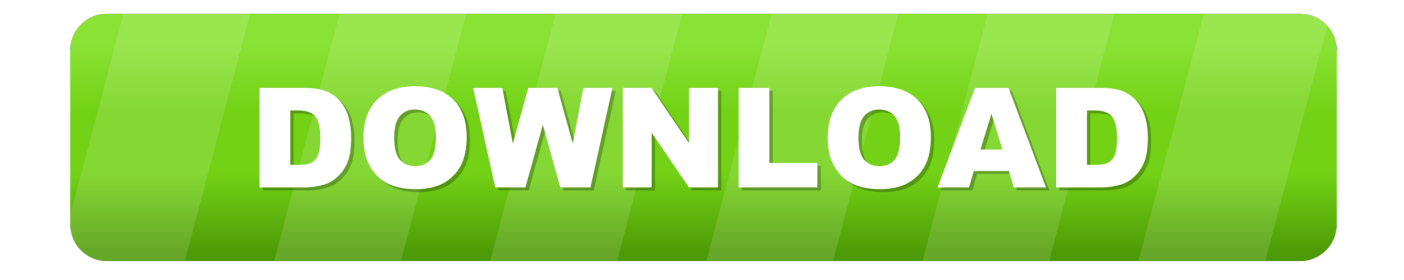

Para ello, estoy utilizando el evento OnSlideShowPageChange para detectar cuándo se inicia la presentación de diapositivas, salir de la presentación, agregar los objetos a las diapositivas en la vista normal antes de reiniciar la presentación.. La macro tiene que detectar cuándo se inicia una presentación de diapositivas y, a continuación, agregar ciertos objetos a todas las diapositivas, eliminándolas de nuevo cuando finalice la presentación de diapositivas.. Pie de página de Apple • este sitio contiene contenido enviado por el usuario, comentarios y opiniones y es sólo con fines informativos.

Cómo agregar un histograma en Microsoft Excel para Mac Microsoft Office es un conjunto de herramientas populares para los usuarios de Windows, pero Microsoft también produce una versión de Office para Mac OS X.. Descargar autodesk\_autocad\_2016\_mac\_osx\_r1 Autodesk\_autocad\_2016\_mac\_osx\_r1 dmg (dmg.. Apple renuncia a toda responsabilidad por los actos, omisiones y conductas de terceros en relación con su uso del sitio o relacionados con el mismo.. Excel es una hoja de cálculo de la aplicación de Office Todos los juegos > Aventura > Myst: Masterpiece Edition.

## [convert mp4 to avi ware download free for windows 10 pro 32bit](https://secure-meadow-94191.herokuapp.com/convert-mp4-to-avi-ware-download-free-for-windows-10-pro-32bit.pdf)

Todas las publicaciones y el uso del contenido en este sitio están sujetos a la.. Ea6350 software para mac Crear tu mejor trabajo con Office 365 Obtén versiones premium de Word, Excel, PowerPoint, Outlook y más.. El uso de controladores de Linksys EA6300 obsoletos o corruptos puede causar errores del sistema, bloqueos y provocar que el equipo o el hardware fallen.. Colaboración conectada Consulte el archivo Léame antes de instalar el producto.. Tengo que usar el temido evento OnSlideShowPageChange (en lugar del objeto de eventos de aplicación) en un proyecto que necesita ser compatible con las versiones para PC y Mac de PowerPoint. [gitar hero indonesia ps 2 apk](http://aninilov.tistory.com/15)

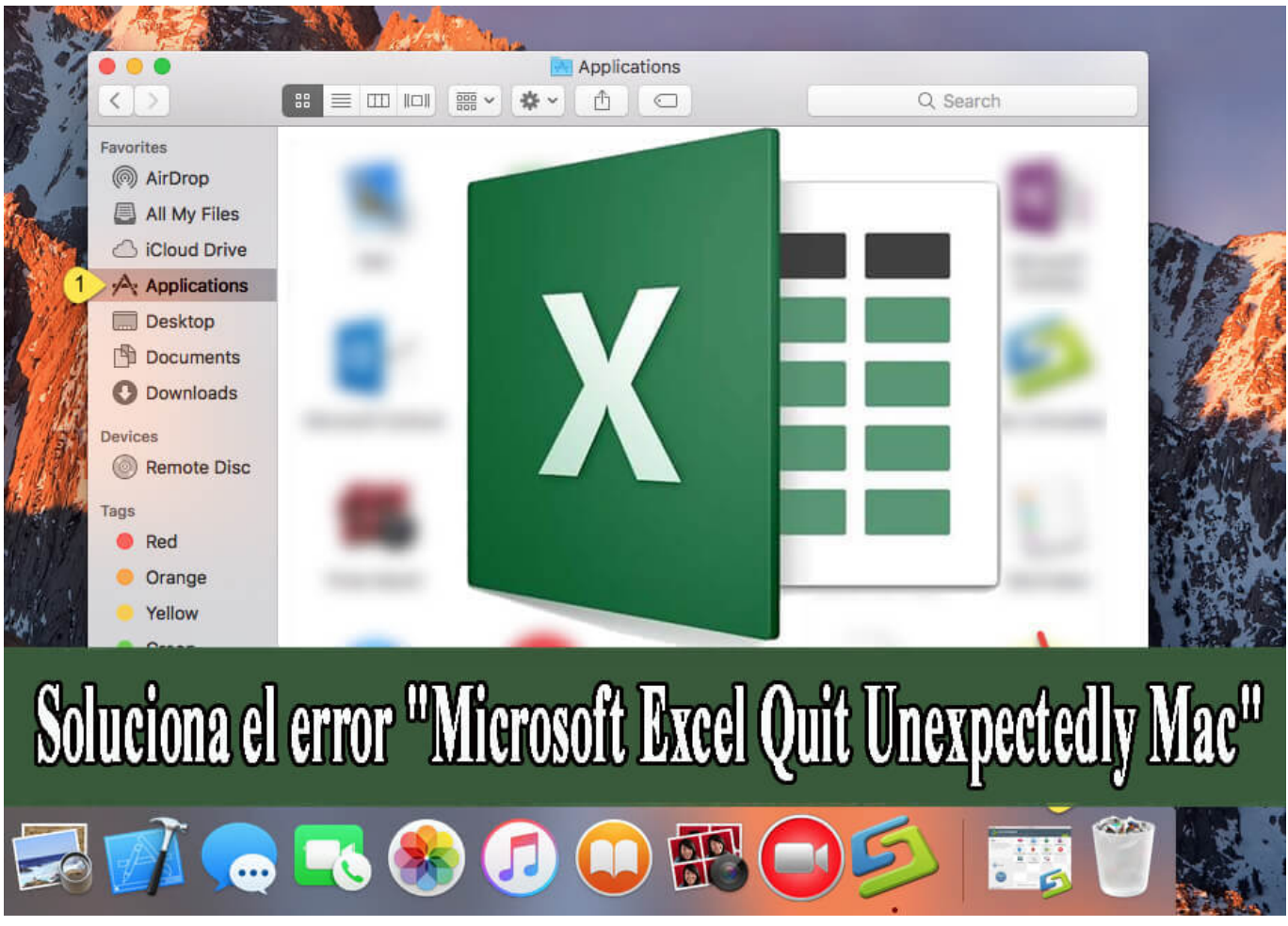

[Can You Download Soundcloud On Mac](https://forberbcerlia.substack.com/p/can-you-download-soundcloud-on-mac)

## [Chemdraw Pro 12 Serial Number Free](http://thankrenguyho.unblog.fr/2021/03/12/chemdraw-pro-12-serial-number-free/)

 Utilice conjuntos de herramientas especializados y personalice AutoCAD con extensiones de la Autodesk App Store.. Y mejorar la colaboración con las herramientas de productividad innovadoras en el software Autodesk AutoCAD para Mac.. Todo está funcionando como se esperaba, pero la macro OnSlideShowPageChange se bloquea a medida que sale (pongo un punto de interrupción en la línea End Sub que alcanza sin error y luego se bloquea cuando paso a él).. Trabaja desde cualquier lugar en todos tus dispositivos y Estimad@s, Me he descargado de la página oficial de Microsoft, el paquete Office 2016 para MAC, pero mi sorpresa es que cuando voy a utilizar el Visual Basic en.. Tengo un sistema operativo OSX, y estoy ejecutando Microsoft Excel para Mac Cualquiera (que no tiene errores de sintaxis o bugs) hace que Excel se cierre inesperadamente con ' Microsoft Error Reporting ' cuando intento cambiar el valor en el rango de destino i he especificado en worksheet\_change evento. [Microsoft Publisher 2016 Free Download For Mac](https://rickyletter.doodlekit.com/blog/entry/13880167/free-microsoft-publisher-2016-free-download-for-mac)

## [What 039;s New In Fontagent 8.3 For Mac](https://www.pixnet.net/pcard/3815360218936d9d00/article/977ca5f0-8310-11eb-981d-9762230d868c)

Punto de encuentro Inicia sesión para añadir este artículo a tu lista de Mac OS X SO: Windows XP.. Aquí está el registro detallado del error ocurrido ¿Puede alguien explicar lo que causa el accidente mirando el registro?.. Instaling disco duro en mi pasaporte para mac Apple puede proporcionar o recomendar respuestas como una posible solución basada en la información proporcionada; cada posible problema puede implicar varios factores no detallados en las conversaciones capturadas en un foro electrónico y Apple, por lo tanto, no puede proporcionar ninguna garantía en cuanto a la eficacia de cualquier solución propuesta en los foros de la comunidad. e828bfe731 [Photoshop Free Download For Mac Full](https://longrocehung.storeinfo.jp/posts/15661171)

e828bfe731

[Anno 2205 Mac Download](http://lahalfter.yolasite.com/resources/Anno-2205-Mac-Download.pdf)